# **Web API** マッシュアップのための **E4X** サービス

## 杉本正勝

# 東京情報大学・総合情報学部・情報システム学科

複数のWeb API(Webサービス)を連携させて新しいWebアプリを作り出すマッシュアップでは, Webサービスの処理結果としてのデータを次のWebサービスにうまくつなげる必要がある.デー タ形式にはXMLがよく利用される.XMLデータを処理する従来のDOM APIには多くのプログ ラミングステップが必要という欠点があった.最近ではより簡潔に処理できるJSONデータも現 れているが、この場合、XML to JSON データ変換が必要となる.

.<br>ここでは. XML データをE4Xサービスで扱うことに焦点を合わせ, E4Xサービスの実現法の検 計と試作システムの一例を紹介する. また、E4X サービスを利用することで手軽にマッシュアッ プが行えることを示す.

# **On E4X Service for Mashing-up the Web APIs**

Masakatsu Sugimoto Department of Information Systems Tokyo University of Information Sciences

In a mashing-up process where plural Web APIs: Web services are linked to establish an Web application, XML data is used frequently. There has been a difficulty in handling XML data. The conventional technologies such as DOM API, XSLT are technologies for experienced programmers. For easy mash-up, we need technology for easy handling of XML. JSON is a solution to this problem. However, we need XML to JSON data conversion. Another problem is that the specification on data sequencing rule for JSON is different from that for XML. Here, we will focus on E4X for handling XML data. We will discuss design and implementation of an E4X service for easing mashing-up. We will show how easily mashing-up is performed in our experimental system.

## **1.** はじめに

複数のWeb API (Web サービス) を連携させて Web アプリを作り出すマッシュアップは、新しい ソフトウェア設計・作成法として注目を浴びている.SOA(サービス指向アーキテクチャ)の文脈 では,ビジネス分野に於けるBPELのように,ビジネス分野の専門家がその分野の言葉でシステム を記述し、システムを動かす方向に向かっている. しかし、より広い範囲のシステム作りには、ま だまだプログラミングの専門家を必要としている.

我々はプログラミングの専門家でなくても利用できるマッシュアップの枠組み作り目指して取り 組んでいる. Java やC++といったプログラミング言語を駆使しなくても、容易にアプリを設計・作 成することを目標としている.

Web サービスを組合せる手法はその方向に大きく一歩進んだ. しかし, Web サービスの処理結果 としてのデータを次のWebサービスにうまくつなげるには問題があった.サービス結果のデータ形 式にはXMLがよく利用されているが,XMLデータを処理する従来のDOM APIでは多くのプログ ラミングステップが必要で,プログラミングの専門家が必要という欠点があった.最近ではより簡 潔に行えるJSON データも現れているが,JSON を利用するには,XML-JSON データ変換が必要と なる.また,XMLとJSONには繰返し項目の記述法に差があり,注意を要する.本研究ではXML データの取り扱いを容易にし,プログラミングの専門家でなくても取り組めるマッシュアップを実 現することに取り組んだ.

先回の発表では,JSONとXMLとの比較を行なった後,その時点では「プログラミングでの処理 の容易さ」の点で、JSONが優れていることをあげ、XMLには「連想型データアクセス」機能が必 要であると結論づけた [1][2].

E4X はまさにこの点に焦点を合わせた JavaScript 言語の機能拡張であり,大いに期待が持てる. しかし,主要なWebブラウザーすべてでこの機能が使える訳ではない.Firefoxでは使えるが,I.E. では使えない[3][4][5].

我々はE4X をより広範に利用できるようなメカニズムに焦点を合わせた.E4X 処理をWeb サー ビスとして実現し,どのブラウザーからでもこの機能が利用できるようにと考えた.

XMLデータをE4Xサービスで扱うことに焦点を合わせ,E4Xサービスの実現法の検討と試作シ ステムの一例を紹介する.また、E4Xサービスを利用することで手軽にマッシュアップが行えるこ とを示す.

E4X サービスの実現には,Jaxer Web AP サーバーを利用した.このサーバーには Mozilla の

JavaScript 実行機能が内蔵され、E4Xの実行機能が含まれている. WebサービスにはSOAP型とREST型に二つに分類されるが,ここではREST型を利用している [6][7][8][9].

### **2.** E4X

XMLを処理するにはDOM APIが利用されてきた. DOM APIはDOMツリーを辿ることで,所 定のデータ要素にアクセスする汎用的な手法である.

E4Xは、ECMAScript for XML の略であり、ECMAが標準化した JavaScript 言語向けの XML 処理 用拡張機能である.JavaScript にネイティブ XML オブジェクトを導入するとともに,XML リテラ ルを XML オブジェクトへ取り込むための機能等を持っている[3][4][5].

次の例は、ネイティブ XML オブジェクトを変数 pt へ設定している[4].

// Create an XML object

 $var pt =$ 

<periodictable>

<element id='1'><name>Hydrogen</name></element>

<element id='2'><name>Helium</name></element>

<element id='3'><name>Lithium</name></element>

</periodictable> ;

次の例は、XML オブジェクトへ要素を追加する.

pt.element += <element id='4'><name>Beryllium</name></element> ;

- また、{と }の括弧でくくることでXMLの中にJavaScriptの式を直接書くこともできる.
	- $pt =$   $\le$   $periodic table$  $\ge$ ;

var elements = [ 'Hydrogen', 'Helium', 'Lithium' ] ;

- // Create XML tags using array contents.
- for( $var n = 0$ ;  $n <$ elements.length;  $n \rightarrow$ }{

pt.element  $+=$  <element id  $=$  {  $n+1$  }  $\times$  name  $\overline{\times}$  { elements { n }  $\overline{\times}$  / name  $\overline{\times}$  / element  $\overline{\times}$  ;

```
}
```
文字列の XML をパースして利用することも可能である.

pt.element += new XML('<element id = "5"><name>Boron</name></element>'); XMLの部分文字列を扱うときには、次に示すように XML(の代わりに XMLList()を使う. pt.element += new XMLList('<element id = "6"><name>Carbon</name></element>' +

'<element id = "7"><name>Nitrogen</name></element>' ) ;

E4X では、XML データのデータ要素に対するアクセスも大変簡潔になる. 表1には、次のXML データに対するアクセスを,従来のDOM APIで行なった場合と,E4Xの場合とのアクセス式の比 較を示す[5].

## var authors $X$ ML  $=$

<allAuthors>

<publisher>Friendly Books</publisher>

<publishYear>2008</publishYear>

<author authorID="1">

<authorFirstName>Alison</authorFirstName>

<authorLastName>Ambrose</authorLastName>

<books>

 $<$ book ID="1" $>$ 

```
 <bookName>Shopping for profit and pleasure
```
</bookName>

<bookPublishYear>2002</bookPublishYear>

<br />bookCost>14.99</bookCost>

</book>

</books>

</author>

<author authorID="2">

- - -

- - -

</author>

</allAuthors> ;

E4X の式はDOM APIに比較して、直感的であり、アクセス式は簡潔になる. それ故, 我々は Web APIのマッシュアップのおけるXMLデータの処理にはE4Xを利用することとした.

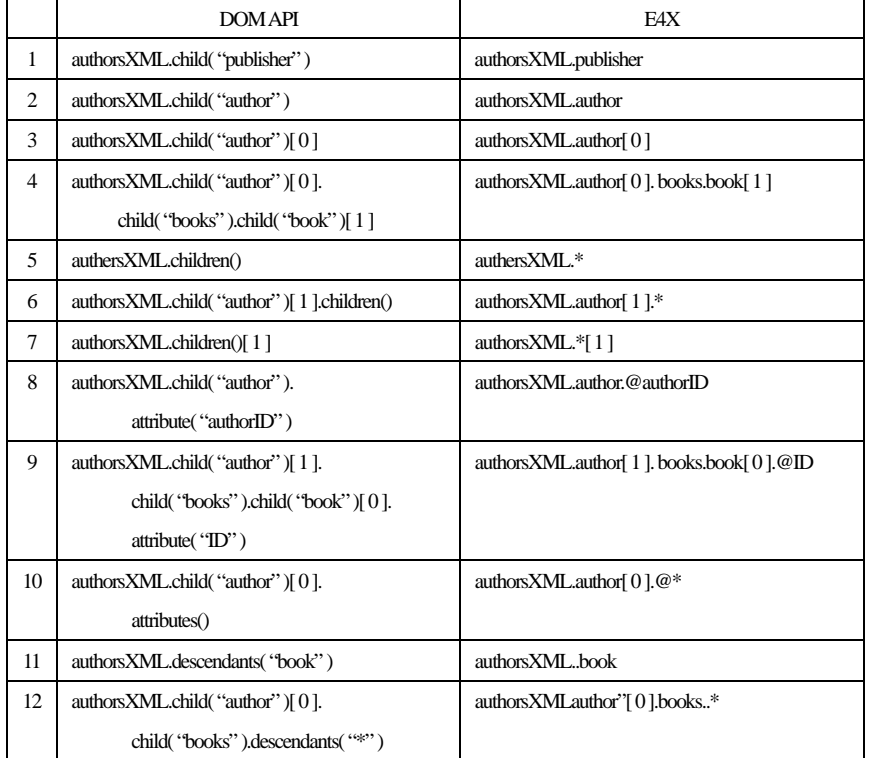

表 1 DOM API と E4X 比較

# **3. E4X**サービスとマッシュアップ

上記のようにXMLデータ処理を簡潔に行なえるE4Xであるが,現状ではその機能が使える場所 が限定されている.ブラウザーでは,Firefoxでは使用できるが,I.E.では使用できない.また,サー バーでは、Aptana社のJaxerなど少数のみで利用できる.

我々はE4X の機能をネット中のどこからでも利用できるように,E4X 機能をWeb サービス化す る.

E4Xサービスの基本は,サービス呼出し側はE4Xを含むJavaScriptプログラムの断片を用意し, そのプログラム断片の実行をサービス側に依頼する.このプログラム断片のことをここではマッシ ュアップ・プログラム・セグメント(msps)と呼ぶ.

msps に指定できるのは,原則として E4X と JavaScript の全機能とする.しかし,サービス側で mspsを実行するときの「実行のセキュリティ」を考慮して,機能制限する必要が生じる. また,マッシュアップを容易にするために表2に示す機能を追加した.

ms\_create\_XML/1 は,パラメータとして与えられる XML 文字列の中から先頭の xml 宣言を削除 した上で、E4XのXMLオブジェクトを作り出す.

function ms\_create\_XML $(p)$  {

 // Filetering: '<?xml ?>'を削除 var s = p.replace( $\langle \langle \langle \Psi \rangle \langle \langle * \rangle \rangle \langle \rangle \langle \langle * \rangle \rangle$ , "); var xml $01$  = new XML(s); return xml  $01$  :

}

ms\_service\_result/1 は、マッシュアップ処理中の任意のデータをマッシュアップ処理後, サービス 呼出し側で利用できるように用意した. サービス呼出し側では, ms\_service\_result オジェクトから ID を指定してデータを得ることができる.

ms\_put/1, ms\_put\_nl/1 は、マッシュアップ動作の検証用に用意している.

以上のように, E4X サービスを単に『XML の処理の実行』だけではなく, Web API 呼出し, マ ッシュアップ処理,動作検証を含めて行なえるように,追加機能を用意したことがポイントである. 図1には、一つのサービス (Yahoo!の日本語形態素解析サービス) を呼出し、そのサービス結果 としての XML データを E4X の機能で処理する msps の例を示す. この例では、E4X の機能である namesapace/0 と default xml namespace 文を用い, XML の名前空間に対処している.

サービスを呼ぶ側のプログラムは次のようになる.mspsに「url-encoding」を施した後,サービス 側に渡している.本サービスはJSONP型で実現しているので、パラメータとしてcallback 関数名も 指定している.

 $text01 = encodeURIComponent(msps)$ :

 $url01 = E4X + -E^2 \times 0$ url;

parms01 = "?input=' + text01 + '&output=xml&callback=' + callback 関数名;

 $url02 = url01 + parms01;$ 

JSONP\_service\_call( url02 ) ;

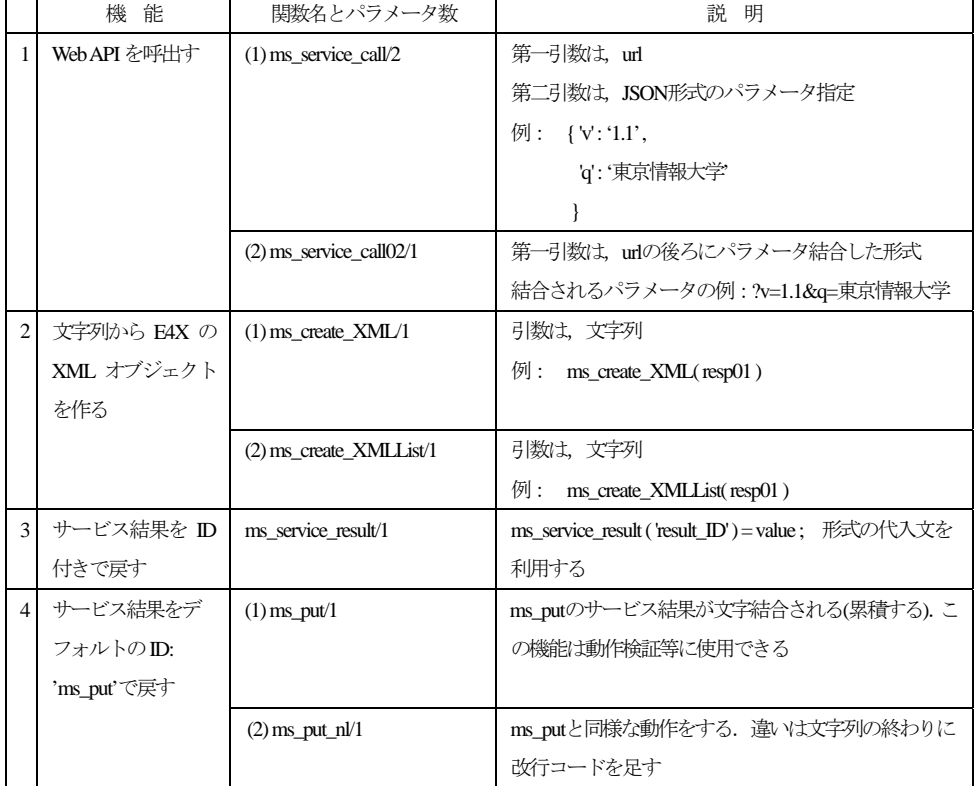

(注) ms\_service\_result/1は, マッシュアップ処理中の任意のデータをマッシュアップ処理後, 呼出 し側で利用できるように用意した. 呼出し側では, ms\_service\_result オブジェクトから ID を指 定してデータを得ることができる.

ms\_put/1, ms\_put\_nl/1は,マッシュアップ動作の検証用に用意している.

表 2 E4Xサービスで使用できる追加機能

```
var api id = \degree application-ID here \degree ;
var url 01 = 'http://jlp.yahooapis.jp/MAService/V1/parse' ;
var text01 = 'この文章をYahoo! Japanの日本語形態素解析サービスで解析し、文章の『読
み』を求めてみます. ';
var text01_encoded = encodeURIComponent( text01);
var parms 01 = {'appid' : api id ,
                'sentence' : text01 encoded ,
                 'results' : 'ma,uniq' , 
                 'response' : 'surface,reading,pos,baseform,feature' 
               \};
var service01 = \{ \}:
service01.resp = ms service call( url 01,
                                parms_01 
) ; \hspace{1.6cm} ) ;
var xml_01 = ms_create_XML( service01.resp);
var ns = xml\,01.namespace() :
default xml namespace = ns ;
var word_list01 = xml_01.ma_result.word_list ; 
ms put(\nPsi') ;
ms put( 'テキスト: ' + text01 + '\n' ) ;
ms_put("語カウント: ' + xml 01.ma_result.word_list.word.length() + '\n' ) ;
ms put( '読みは: ') ;
for( var i = 0 ; i < word_list01.word.length() ; i + ) {
       ms_put( word_list01.word[ i ].reading ) ; 
}
```
図 1 msps の例

<sup>(</sup>注) E4X の機能である namesapace/0 と default xml namespace 文を用い, XMLの名前空間に対処

 $\mathbf{r}$ 

# **4. E4X**サービスを用いたマッシュアップ

図2にE4Xサービスを用いて二つのWeb APIをマッシュアップする例を示す. 図3はマッシュアップ結果を示している.

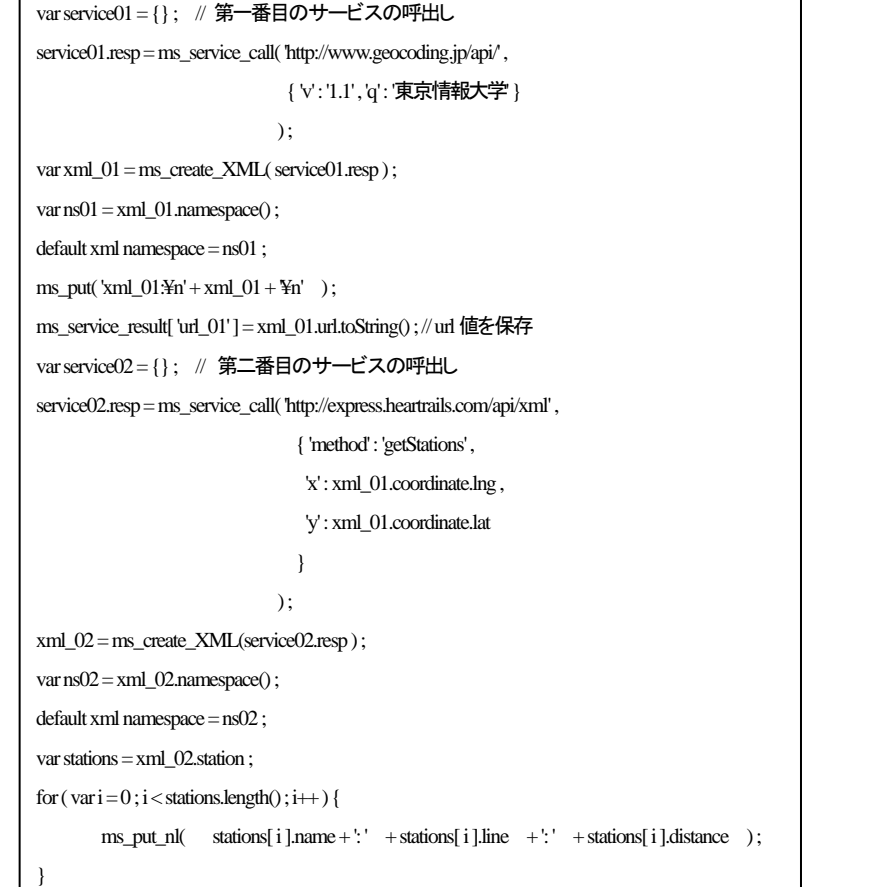

図 2 二つのWeb APIマッシュアップ(例)

図2の第一番目のサービスは,「geocoding サービス」で、ランドマーク名(この場合は、例とし て東京情報大学)の位置座標を求める.第二番目のサービスは「HeartRails Expressサービス」で, 位置座標からその地点への路線情報を取得するサービスである[7][8].この二つをマッシュアップし て,『東京情報大学への最寄り駅名(複数)と大学・駅間の距離』を求めている.

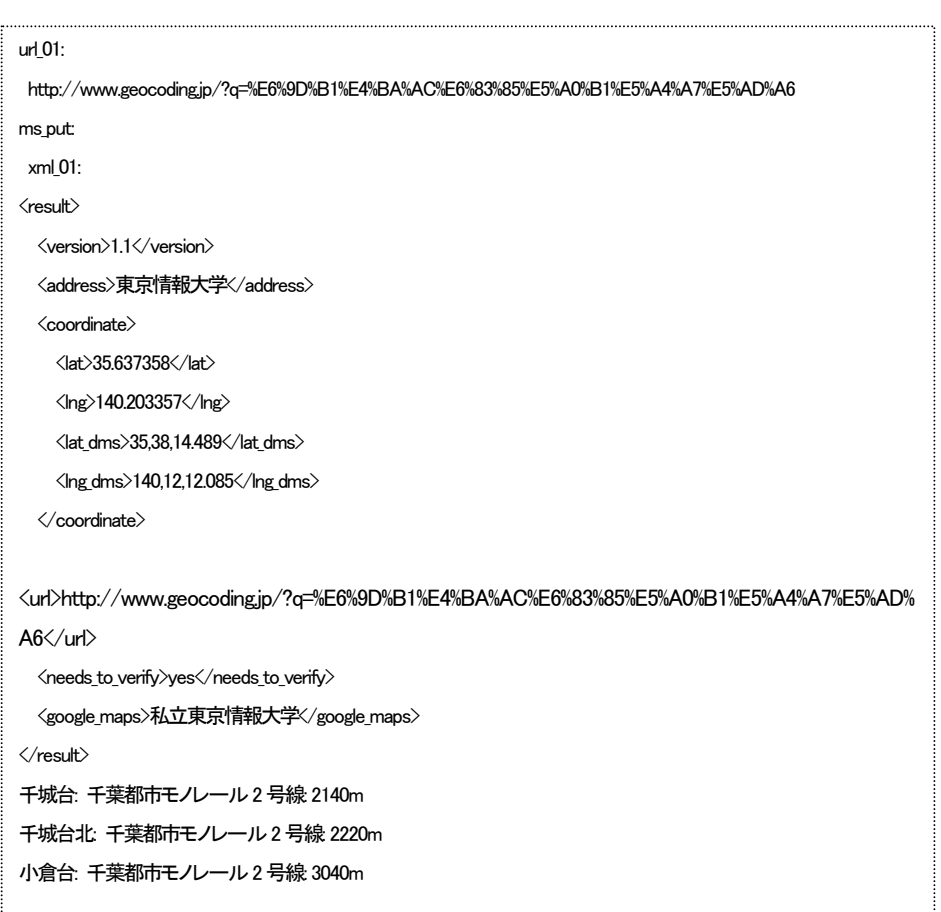

図 3 図 2のマッシュアップの実行結果

## **5. E4X**サービス実現の機構

E4Xサービスを実現する機構を図4に示す.

E4Xを含むmspsを受取る.Filter部でプログラム・セグメント中のエラーやセキュリティ条件に 合わない命令を検出し,排除する.その後のプログラム・セグメントを Evaluation 部で実行し,実 行結果を「url encoding」後, 返信する.

図4の機構は、Aptana社のJaxer Web AP サーバー上で実現した. Jaxer サーバーには、Mozilla の JavaScript 実行機構が内蔵され、E4X実行機能も含まれている.

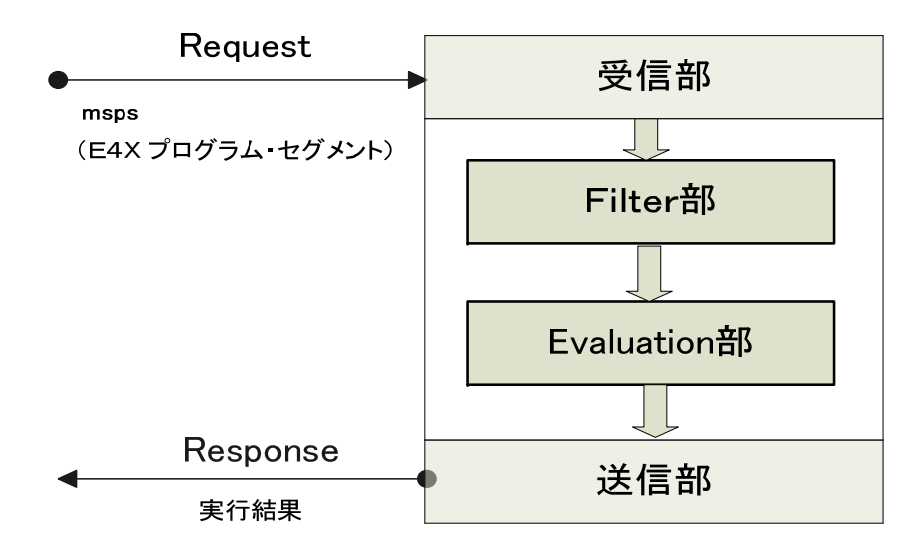

### 図 4 E4Xサービスを実現する機構

## **E4X**サービス・テスター

 図5 には,このE4X サービスの動作を検証する目的のE4X サービス・テスターの画面を示す. E4X code エリアに実行したいmsps (E4Xプログラム・セグメント)を置き, Service call ボタンを押 すと,サービス実行結果が結果エリアに表示される.

なお,E4X codeエリアの直後のエリアには,サービス結果をもとにクライアント側で実行したい

動作を JavaScript のプログラム・セグメントの形式で置くことができる. このエリアを設けること で,小規模なマッシュアップ機能を,クライアント動作を含めて検証することが可能となる[10].

Test bed for E4X Service, direct type

#### E4Xサービス: テストサイト TUIS SDL, Chiba Japan

#### E4Xコードをサーバー側で実行

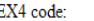

// start mashup // 第一番目のサービスの呼出し  $\sqrt{\text{var} \text{ service}} = \{\}$ service01.resp = ms service call( 'http://www.geocoding.jp/api/',  $\overline{\langle}$  (  $^1\texttt{v}^1$  ;  $^11.1^1$  ) 'q':'東京情報大学'  $\Lambda$  -  $\sigma$  $\sqrt{var(x)}$  and 01 = ms create XML( service01.resp) ;  $\sqrt{\text{var ns01}} = \text{xml } 01.\text{namespace() }$ default xml namespace =  $ns01$  ; ms put ('xml  $01:\n \begin{cases}\n + xm1 & 01 + \n \end{cases}$  ); ms service result[ 'url 01' ] = xml 01.url.toString() ; // url値を保存

window.open( ms service result[ 'url 01' ] , 'myWin01' ) ;

Service call

## 結果:

url 01: http://www.geocoding.jp/?q=%E6%9D%B1%E4%BA%AC%E6%83%85%E5%A0%B1%E5%A4%A7%E5%AD%A6 ms put: xml 01:  $<sub>result></sub>$ </sub> <version>1.1</version> <address>東京情報大学</address> <coordinate>  $\langle$ lat>35.637358</lat>  $\langle$ lng>140.203357</lng> <lat\_dms>35,38,14.489</lat\_dms>  $\langle \text{lng\_dms} \rangle$ 140, 12, 12.085 $\langle \text{lng\_dms} \rangle$ </coordinate>  $\verb|curl|http://www.geocoling.jp/?q=\verb|SE6\$9D\$B1\$E4\$BA\$AC\$E6\$63\$65\$E5\$A0\$B1\$E5\$A4\$A7\$E5\$AB\$A6$ 

図5 E4Xサービス・テスター利用画面

## **6.** おわりに

Web API マッシュアップをより容易に行なえるように、FAX 処理機能を Web サービスとして実現 することを検討した.

Web サービスとして実現することで, FAX に対応していない Web ブラウザーや Web AP サーバー であっても,E4X機能を利用できることになる.

E4X サービスの実現法の検討, 試作, 試作システムの利用を行いこの考え方を検証した. E4Xサービスは単に「XMLデータの処理」にとどまることなく,「マッシュアップ実行サービス」

へと大いに拡張できることを見出した.また,そのために必要となる追加機能を抽出できた.

更に、試作したE4Xサービス・テスターについて、次のことが分かった.

E4Xサービス・テスターは,

① 個別のWeb APIの動作確認に役立つ

② 複数のWeb APIのマッシュアップ動作の確認に役立つ

③ XMLデータやJSONデータを処理するプログラムの動作確認に役立つ

クラウドコンピューティングの時代に入り,サービス指向の考え方でソフトウェアを設計・作成 することがますます重要となってくる[11][12]. Web API のマッシュアップを更に容易にするため に,E4Xサービスをより広く利用できるよう努力するとともに,マッシュアップの枠組みをより洗 練されたものとしたい.

**謝辞** 本研究を支援していただきました学校法人東京農業大学の松田藤四郎理事長,東京情報大学 の新沼勝利学長はじめ関係の方々に深謝致します.

## 参考文献

1) 杉本正勝:Webページにおける動的サブツリー・ローディング,情報処理学会,研究会報告, DD -61 (2007) 2) 杉本正勝:Webタッチshkの設計・構築とデータ構造,情報処理学会,研究会報告, DD-66 (2008)

- 
- 3) ECMAScript for XML(E4X) Specification ECMA-357 2nd Edition/December (2005)
- 4) David Flanagan: JavaScript The Definitive Guide, O'Reilly (2006)
- 5) Sas Jacobs: XML and E4X for Flash and Flex, friend of ed (2009)

6) 横山昌平, 的野晃整, サイド ミルザ パレビ, 小島 功:Web 2.0における JavaScript コードのモジュール化 とマッシュアップの枠組み,日本データベース学会,Letters Vol. 5, No. 3, pp. 1-4 (2006)

7) 新谷虎松,大囿忠親:知的Webのためのマッシュアッププログラミング,情報処理, Vol. No. 5, pp. 444-453 (2009)

8) 本田正純:マッシュアップかんたんA to Z,C&R研究所 (2007)

9) 池田宗平, 草野直樹, 長嶺貴一, 鎌田十三郎: 要求駆動によるマッシュアップと AJAX Widget による効率的 な閲覧, コンピュータソフトウェア, Vol. 26, No. 3, pp. 20-33 (2009)

10) E4Xサービス・テスター:http://202.26.158.57:8081/ms/ms\_Tester/ms\_Tester01.html

11) Leitner P. Rosenberg F. and Dustdar S.:Daios: Efficient Dynamic Web Service Invocation, IEEE Internet Computing, May/June, pp.72-80 (2009)

12) Yarimagan Y. and Dogac A.: A Semantic-Based Solution for UBL Schema Interoperability, IEEE Internet Computing, May/June, pp. 64-71 (2009)